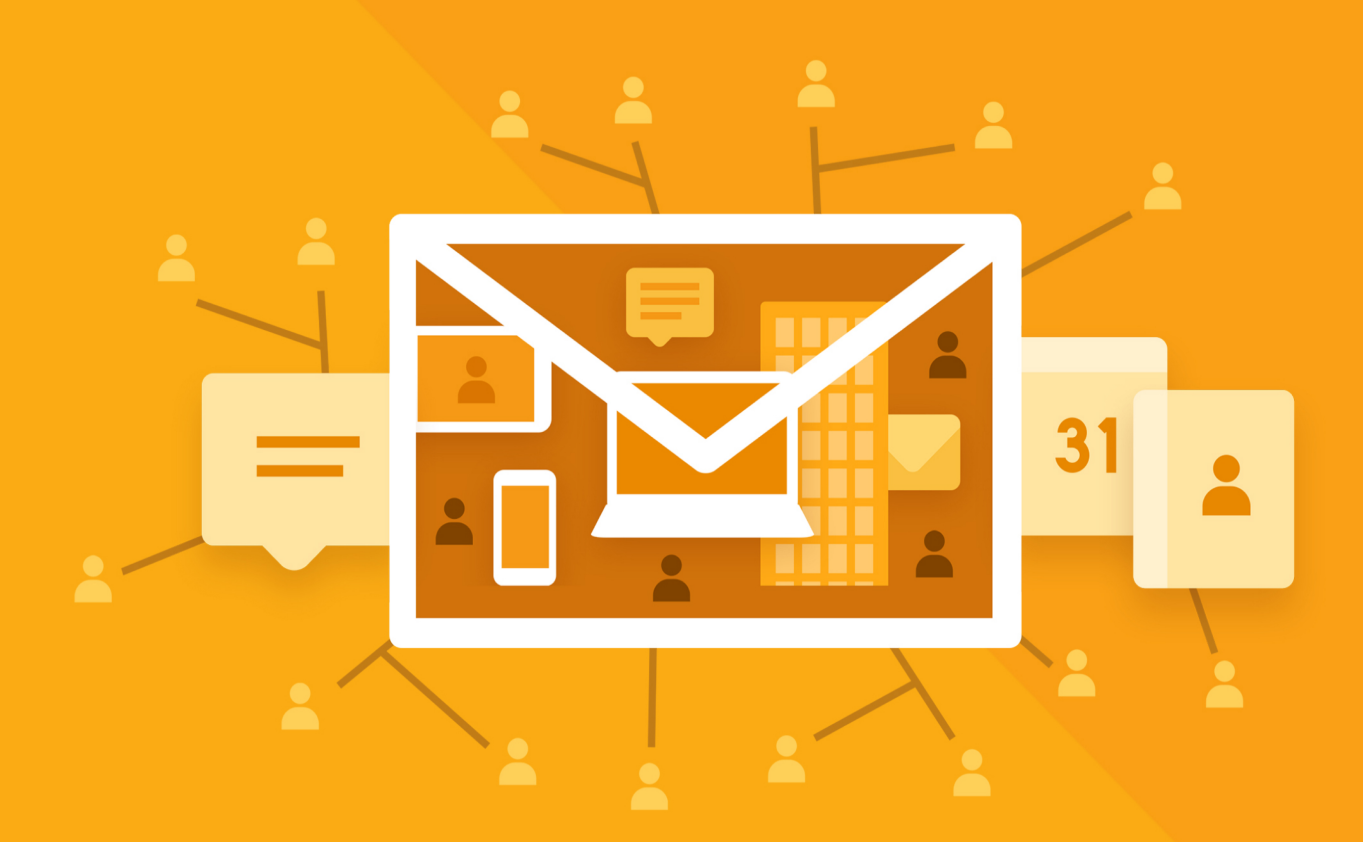

# МойОфис Почта 2

В ВАРИАНТЕ ИСПОЛНЕНИЯ ГОСТ

# Функциональные возможности

© ООО «НОВЫЕ ОБЛАЧНЫЕ ТЕХНОЛОГИИ», 2013–2024

ООО «НОВЫЕ ОБЛАЧНЫЕ ТЕХНОЛОГИИ»

#### ПРОГРАММНОЕ ОБЕСПЕЧЕНИЕ

#### «МОЙОФИС ПОЧТА 2» В ВАРИАНТЕ ИСПОЛНЕНИЯ ГОСТ

#### ФУНКЦИОНАЛЬНЫЕ ВОЗМОЖНОСТИ

2.8G

На 9 листах

Москва 2024

Все упомянутые в этом документе названия продуктов, логотипы, торговые марки и товарные знаки принадлежат их владельцам.

Товарные знаки «МойОфис», «MyOffice», «Mailion» и «Squadus» принадлежат ООО «НОВЫЕ ОБЛАЧНЫЕ ТЕХНОЛОГИИ».

Ни при каких обстоятельствах нельзя истолковывать любое содержимое настоящего документа как прямое или косвенное предоставление лицензии или права на использование товарных знаков, логотипов или знаков обслуживания, приведенных в нем. Любое несанкционированное использование этих товарных знаков, логотипов или знаков обслуживания без письменного разрешения их правообладателя строго запрещено.

#### Общая информация

«МойОфис Почта 2» в варианте исполнения ГОСТ – корпоративная почтовая система для ведения деловой переписки, планирования рабочего времени и управлениями контактами в государственных организациях и на коммерческих предприятиях, использующих отечественные средства криптографической защиты информации. Продукт позволяет шифровать и расшифровывать сообщения, подписывать сообщения электронной подписью сообщений и проверять электронную подпись отправителей. Взаимодействие всех клиентских приложений с серверными системами осуществляется по сетевым каналам, защищенным с помощью протокола TLS с использованием отечественной криптографии.

В состав продукта входят:

- · Серверное программное обеспечение для обработки входящих и исходящих сообщений электронной почты, совместной работы с календарями и задачами, а также ведения адресных книг;
- Административная панель почтовой системы для управления пользователями, ресурсами и их группами, списками рассылок, доменами и тенантами.

В состав продукта входят следующие приложения для работы на компьютерах, в веббраузерах и на мобильных устройствах:

- · Веб-приложение для быстрой и удобной работы с электронными сообщениями, календарями, задачами и адресными книгами;
- · Настольный почтовый клиент для работы с электронными сообщениями, календарями, задачами и адресными книгами на операционных системах Linux, Windows и macOS;
- · Мобильные почтовые приложения для работы с корпоративной почтовой системой МойОфис на смартфонах и планшетах с операционными системами Android и iOS.

Перечень требований к программному и аппаратному обеспечению приведен в документе «МойОфис Почта 2 в варианте исполнения ГОСТ. Системные требования» обеспечению приведен в документе «МойОфис Почта 2. Системные требования».

В данном документе приведены только функциональные возможности продукта «МойОфис Почта 2 в варианте исполнения ГОСТ», связанные с использованием средств криптографической защиты информации. Остальные возможности приведены в документе «МойОфис Почта 2. Функциональные возможности».

#### **ОГЛАВЛЕНИЕ**

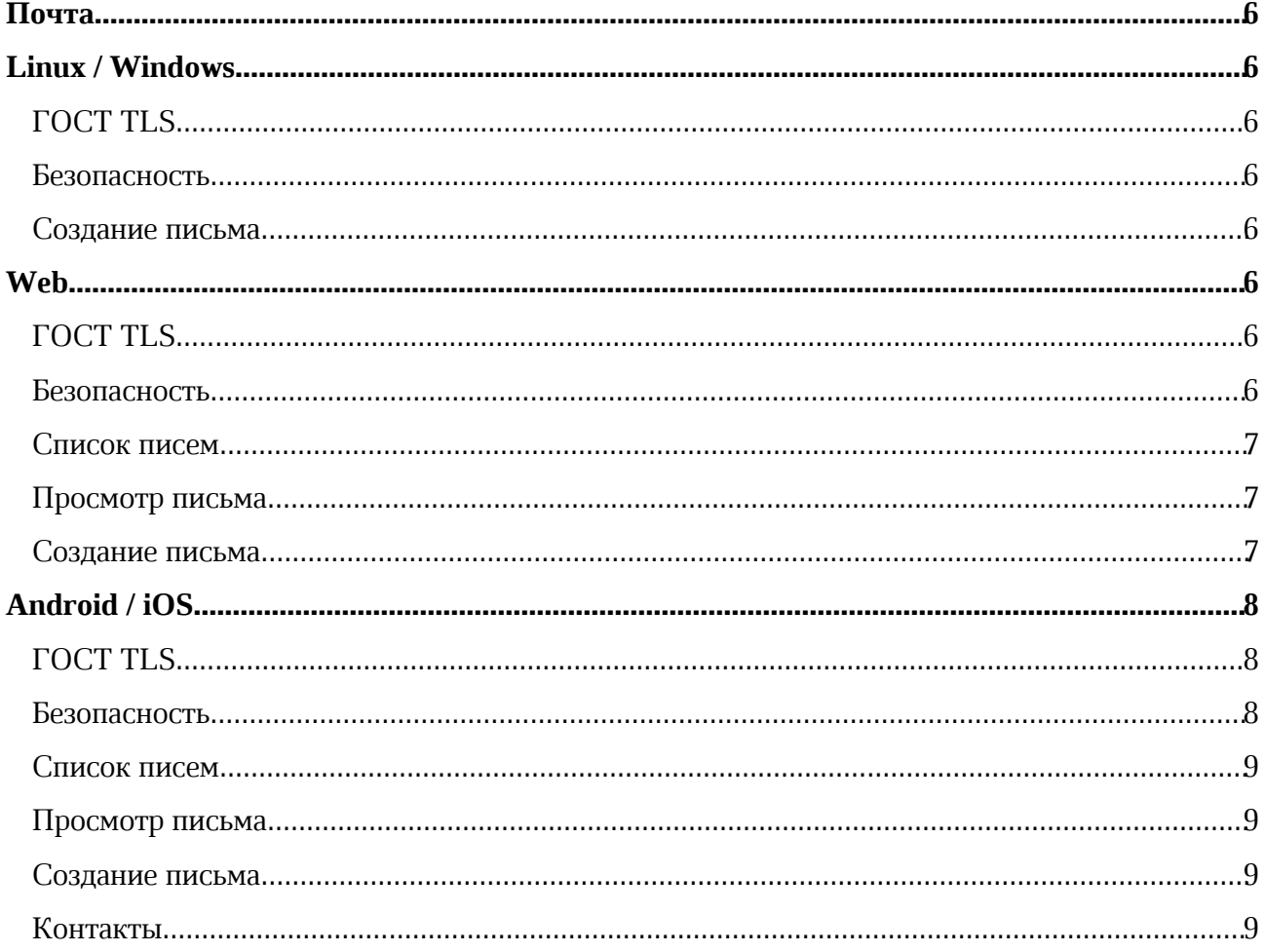

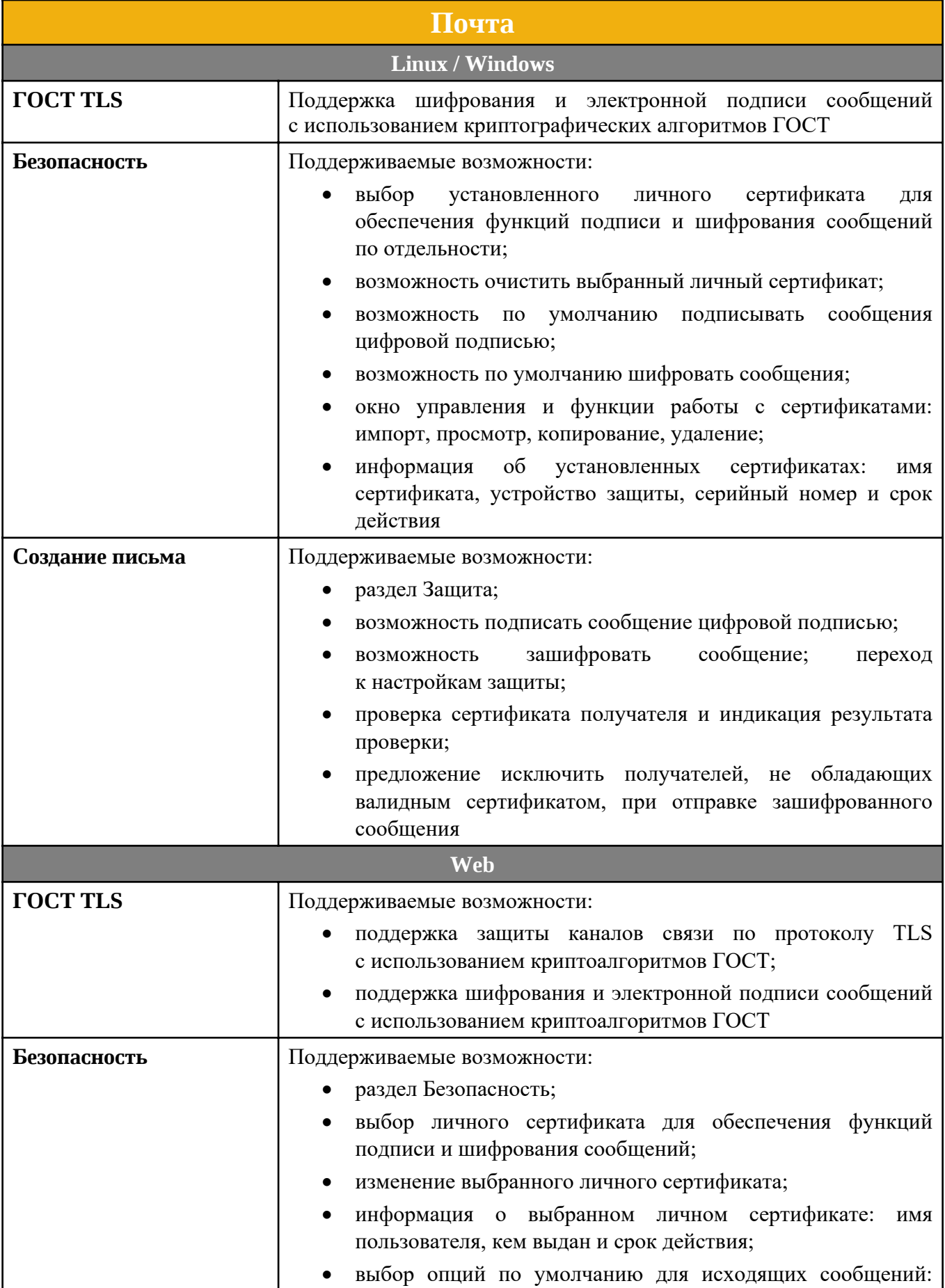

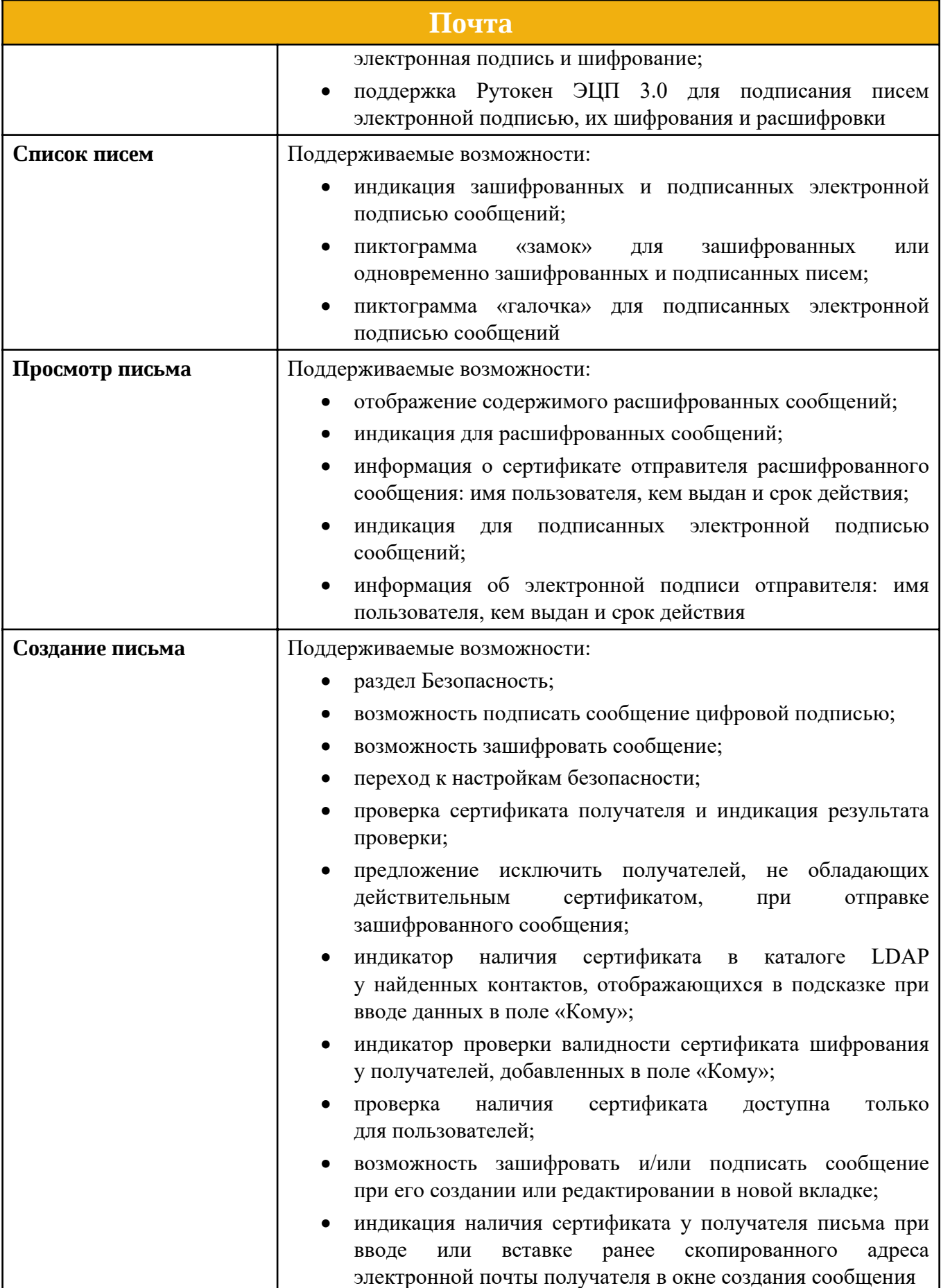

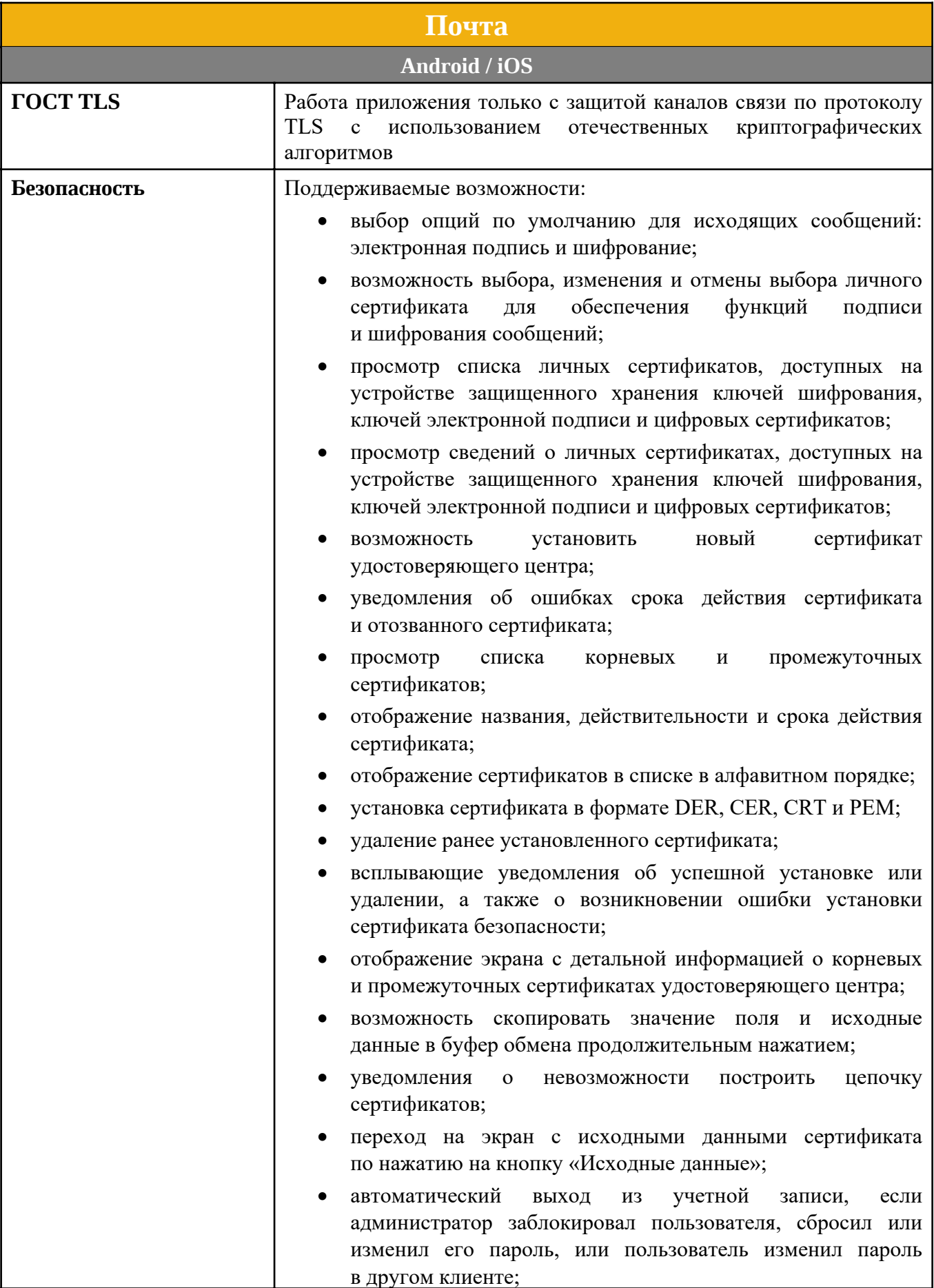

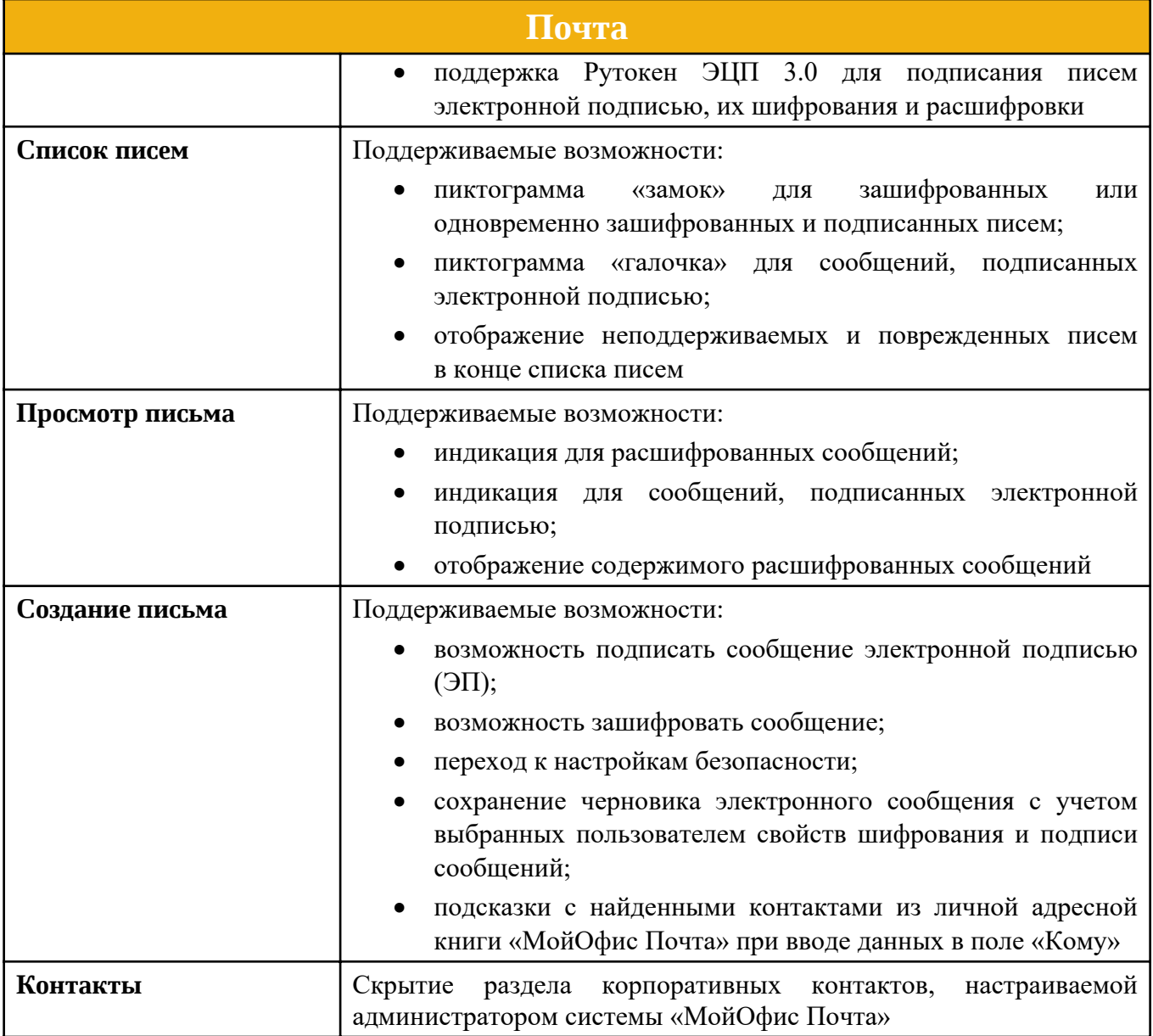